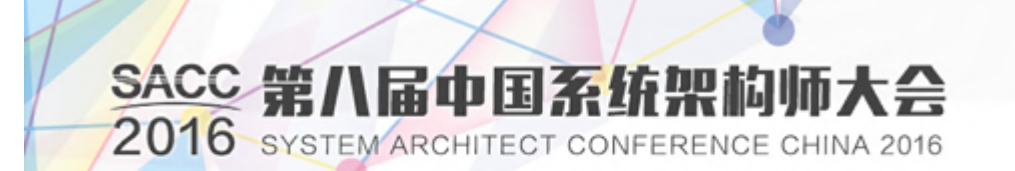

## 58到家分布式服务框架 DSF(Daojia Service Framework)

有创新之路

任桃术@58到家

# 目录

## DSF产生背景

### DSF介绍

### 服务治理实践

SACC 2016 第八届中国系统架构师大会 SequeMedia 1768 © ChinaUnix Tous

٠

## 背景

Ø 统一服务框架 多服务框架:58同城RPC框架、Dubbo框架、…… 维护成本高

Ø 统一服务治理 注册中心、监控、流控、调用跟踪

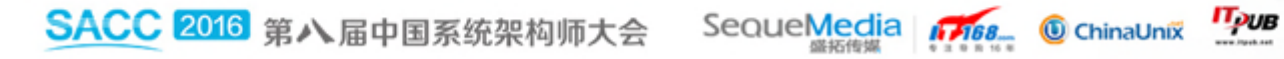

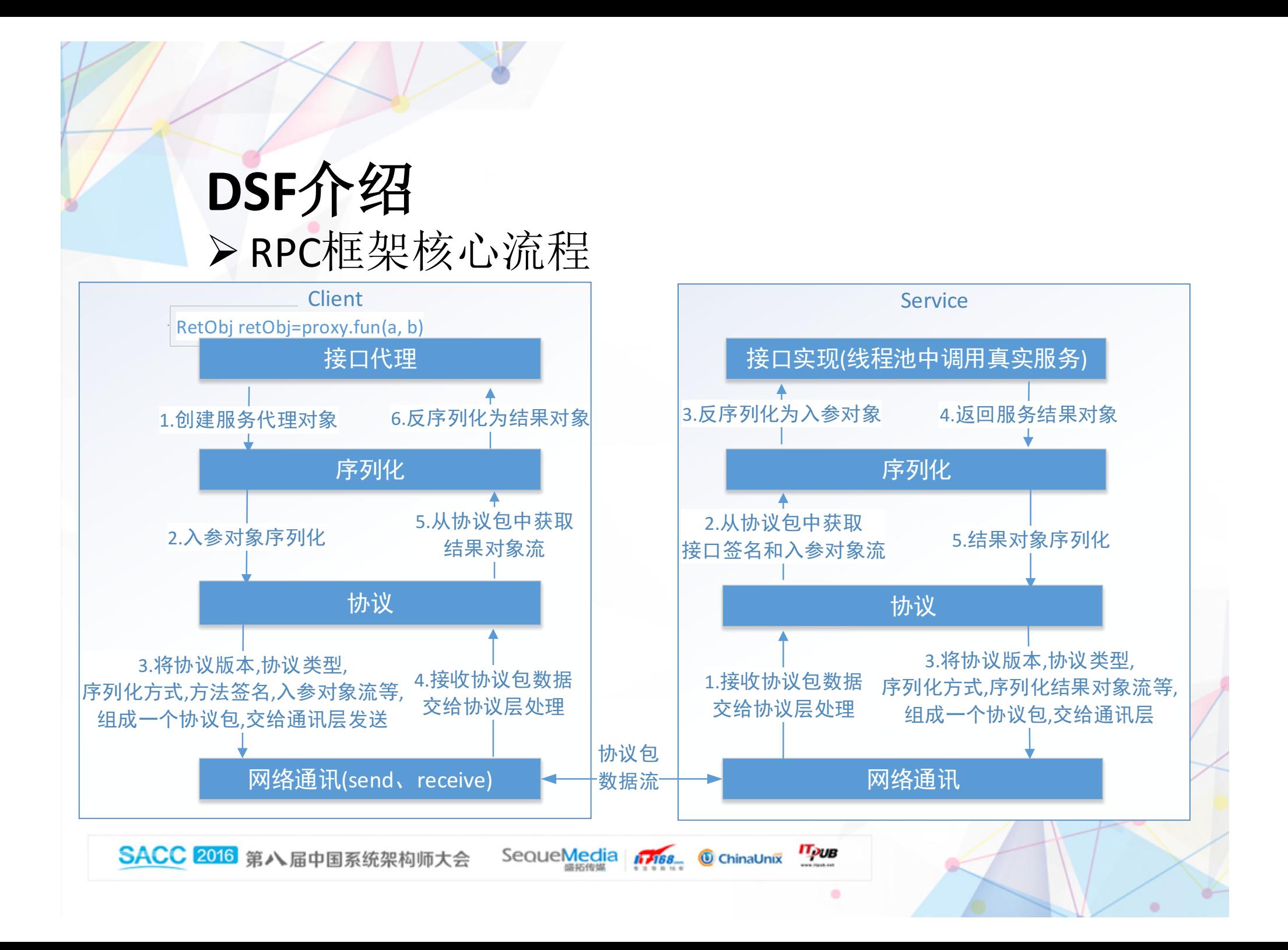

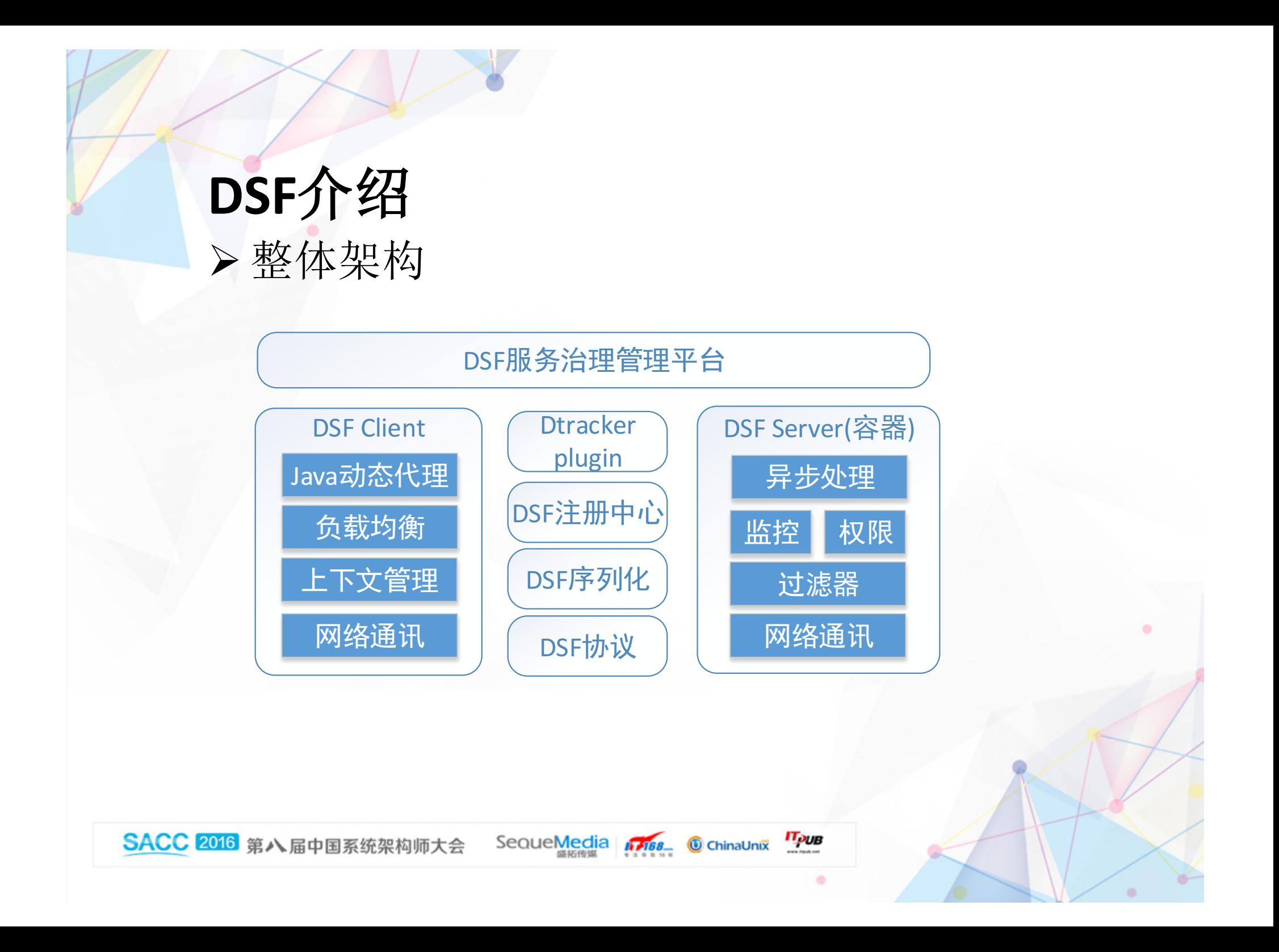

## **DSF**介绍 Ø 协议

版本号

协议总长度

请求上下文编号

消息类型(Request,Response,Exception,Reboot…)

序列化方式(同城,DSF,Hession…)

压缩算法

加解密算法

消息体

定长包头(公共属性) + 变长包体(业务扩展)

ருக

# **DSF**介绍

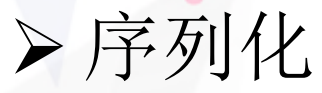

四元组(参考BER(basic encoding rules)): 类型、对象总字节长度、对象属性序号、对象属性值

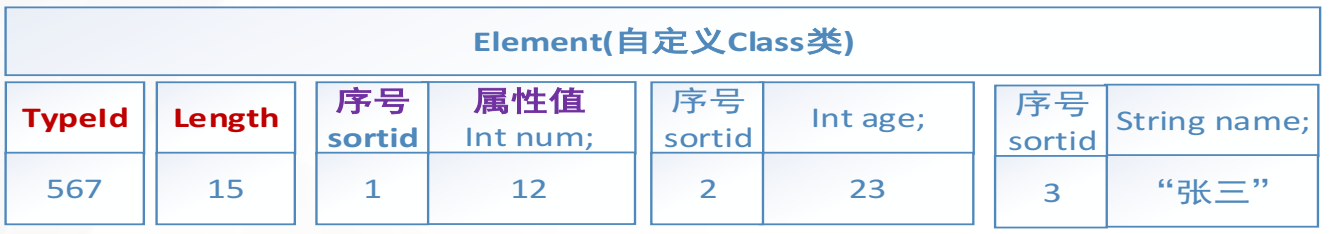

### List对象序列化样例:

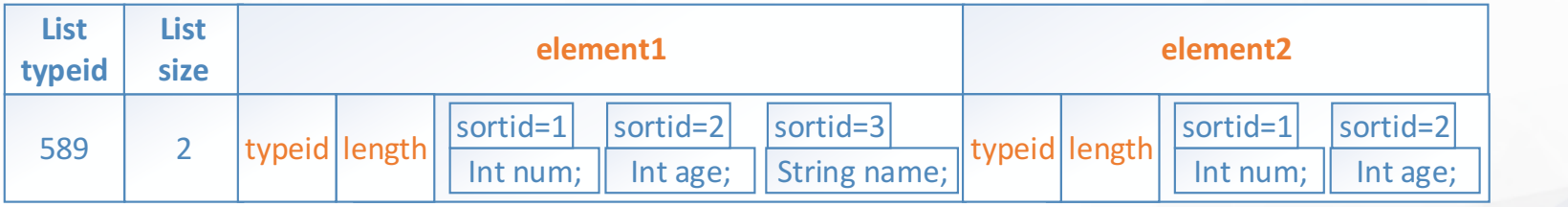

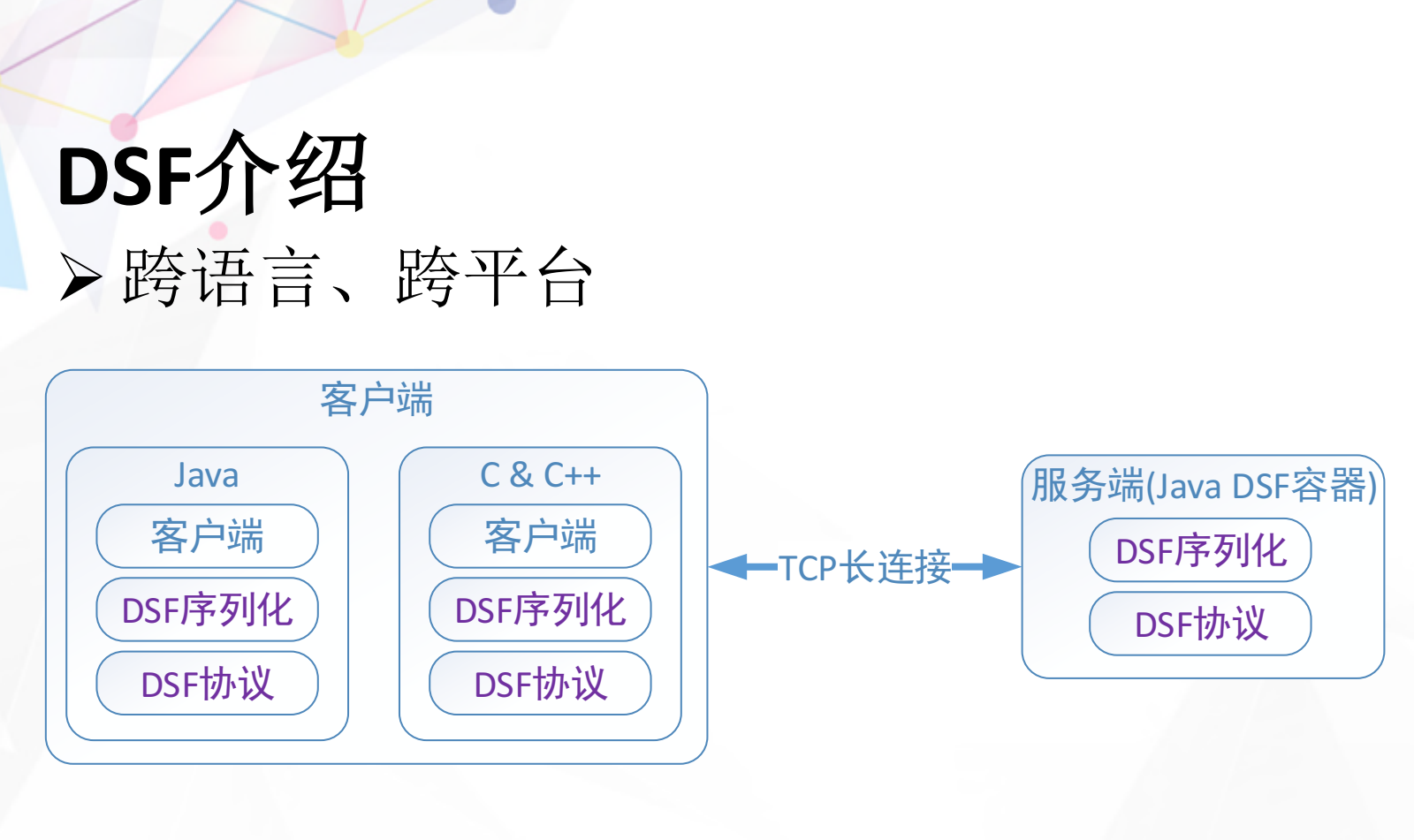

٠

客户端、服务端,使用相同的序列化 和 协议

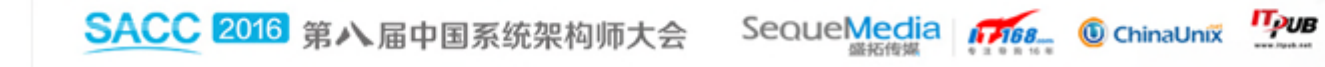

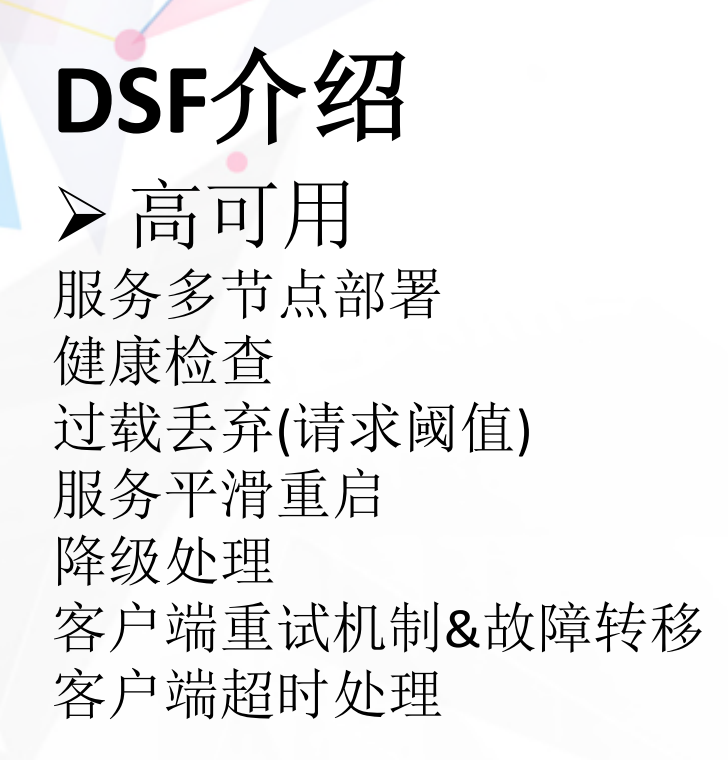

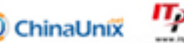

## **DSF**介绍 Ø 负载均衡 静态权重配置; 服务节点动态请求超时权重调整;

Ø 安全性 IP黑白名单 方法调用授权 服务分组

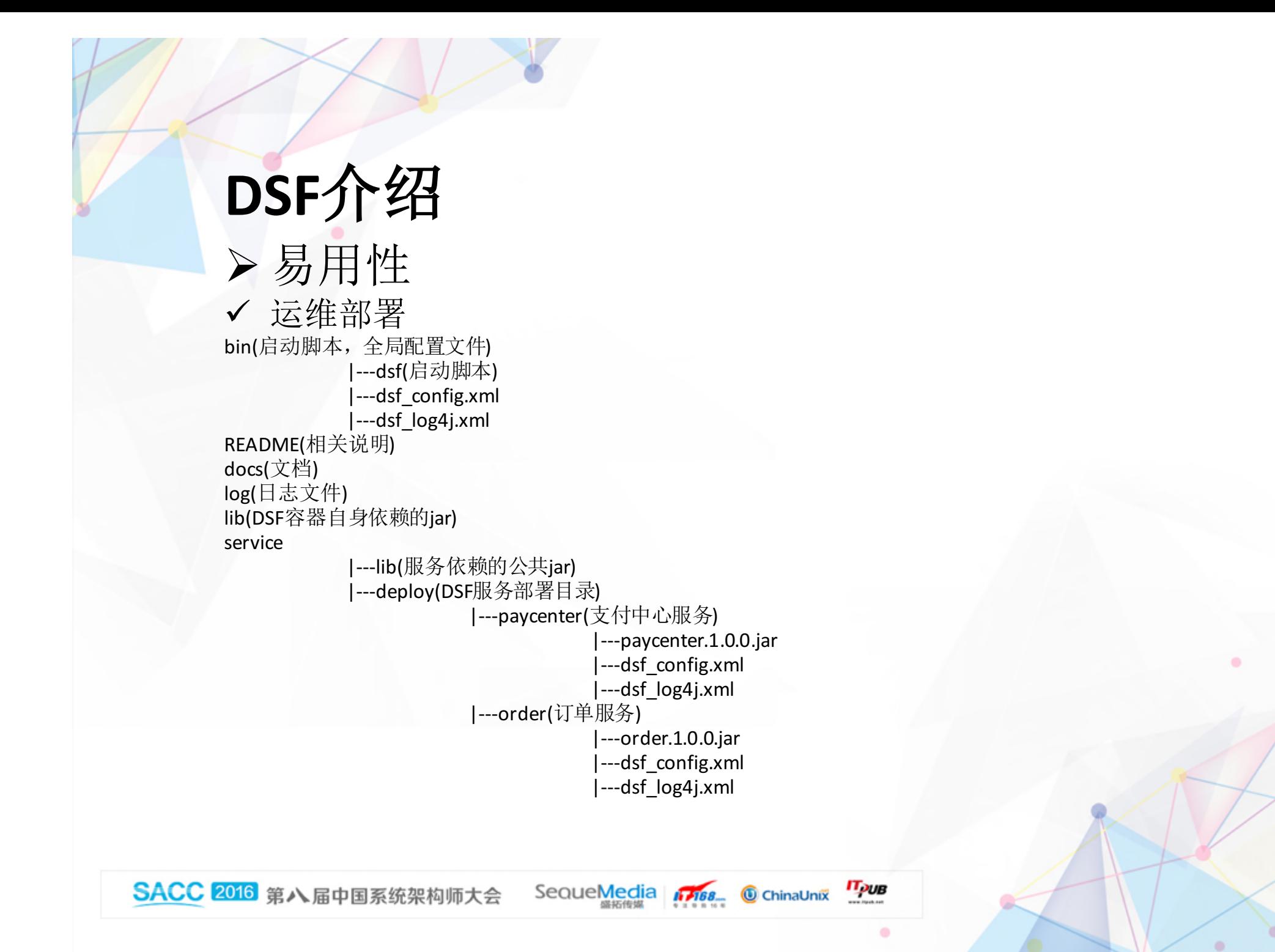

# **DSF**介绍

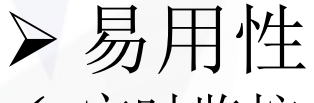

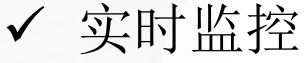

### **count[|second num|method methodName]**

- \* show method call times in numseconds
- \* second : in numseconds statistics once (numdefault 1)
- \* method : for statistics method
- \* example : count
- \* example : count|second 3|method getInfo

### **time|grep abc[|column -tkda]**

- \* show method execute time
- \* grep : condition
- \* column : show column a->all t->time k->key d->description
- \* example: time|grep getInfo
- \* example: time|grep getInfo|column -tk

### **help**

\* show help

### **quit**

\* quit monitor

### **jvm [option] [time] [count]**

\*[option]:

- \* -gcutil: detection heap memory usage
- \* -class : load class
- \* -gcheap: heap memory used and committed
- \* -memory:JVM memory used
- \* -heap :Virtual Machine heap memory used
- \* -noheap:Virtual Machine noheap memory used
- \* -thread: thread counts
- $*$  time  $:$  [time] milliseconds apart test again
- \* count : detection [count] times
- \* example: jvm -gcutil
- \* example: jvm -gcutil 1000
- \* example: jvm -gcutil 1000 5

### **exec|top**

#### **|netstat -na**

- \* exec command (at present only allow: top or netstat)
- \* example: exec|top

 $\Pi_{\!\mathcal{D}\mathsf{U}\mathsf{B}}$ 

SACC 2016 第八届中国系统架构师大会 SequeMedia 1768 © ChinaUnix

```
DSF介绍
   Ø 易用性
   ✔ 开发简单
   服务端(接口定义、接口实现、序列化实体类)
@DSFServiceContract
                                                     @OSFSerializable
public interface IOrderService {
                                                     public class Order {
   @DSFOperationContract
                                                        @DSFMember(sortId=1)
   public Order getOrder(long orderId);
                                                        private long orderId;
Ŧ
                                                        @DSFMember(sortId=2)
                                                        private Date orderDate;
@DSFServiceBehavior(lookUP="OrderService")
public class OrderService implements IOrderService{
                                                        @DSFMember(sortId=3)
                                                        private long userId;
   @Override
   public Order getOrder(long orderId) {
                                                        //get. set方法
       11 - 1return null;
   \mathcal{F}\mathbf{r}客户端 (配置加载、创建客户端代理、调用远程接口)DSFInit.init("config/dsf.config");
```

```
IOrderService orderService = DSFProxyFactory.create(IOrderService.class, "tcp://order/OrderService");
orderService.getOrder(123456L);
```
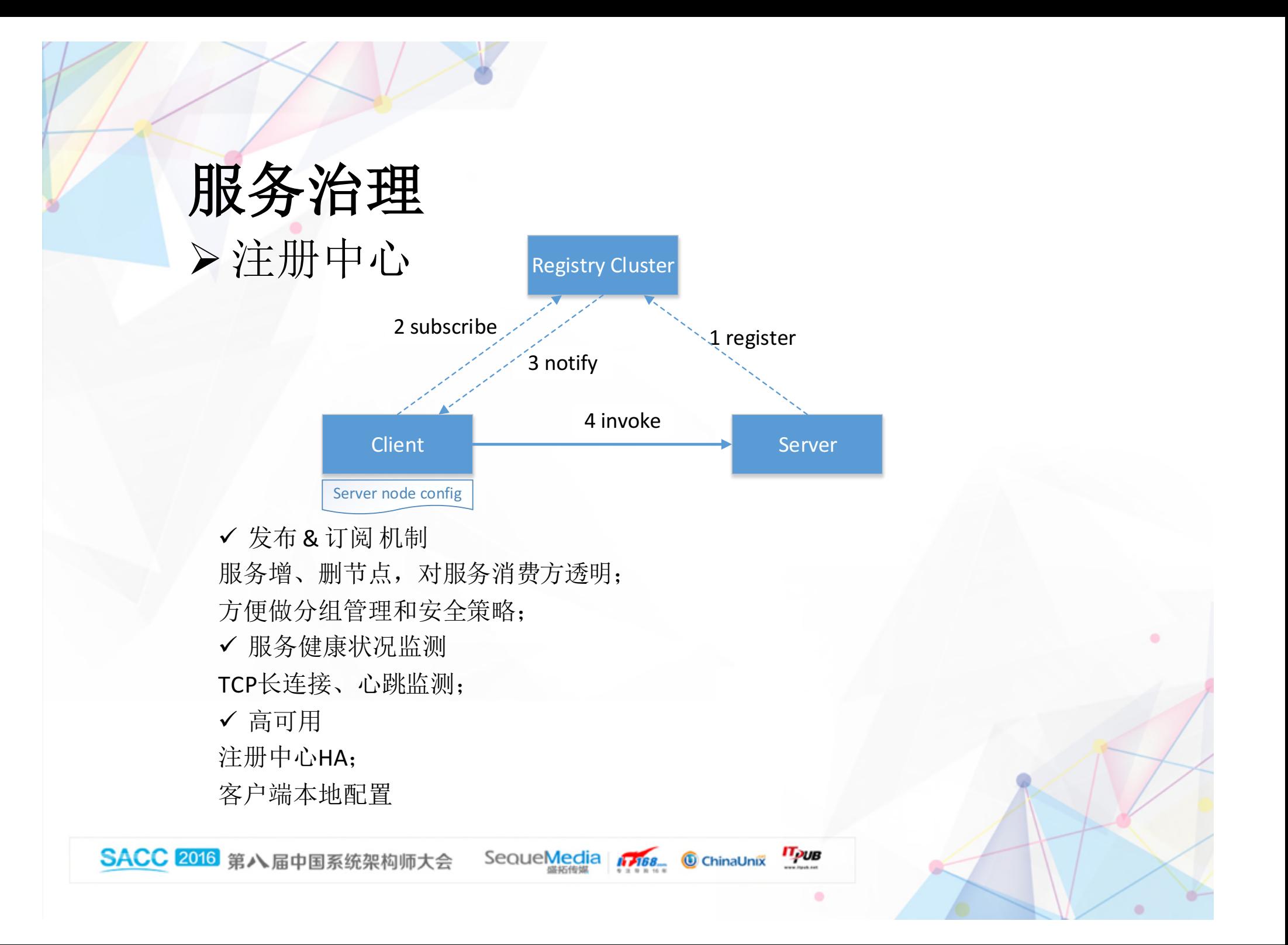

# 服务治理

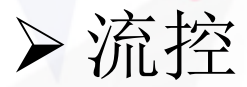

阈值告警,超过流控阈值80%; 波动告警; 手动快速扩容(自动扩容); 流控阈值在线调整,实时生效;

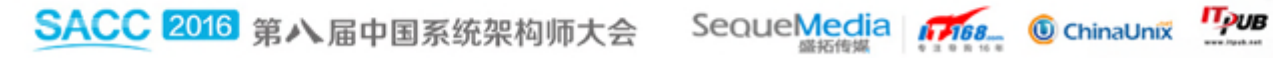

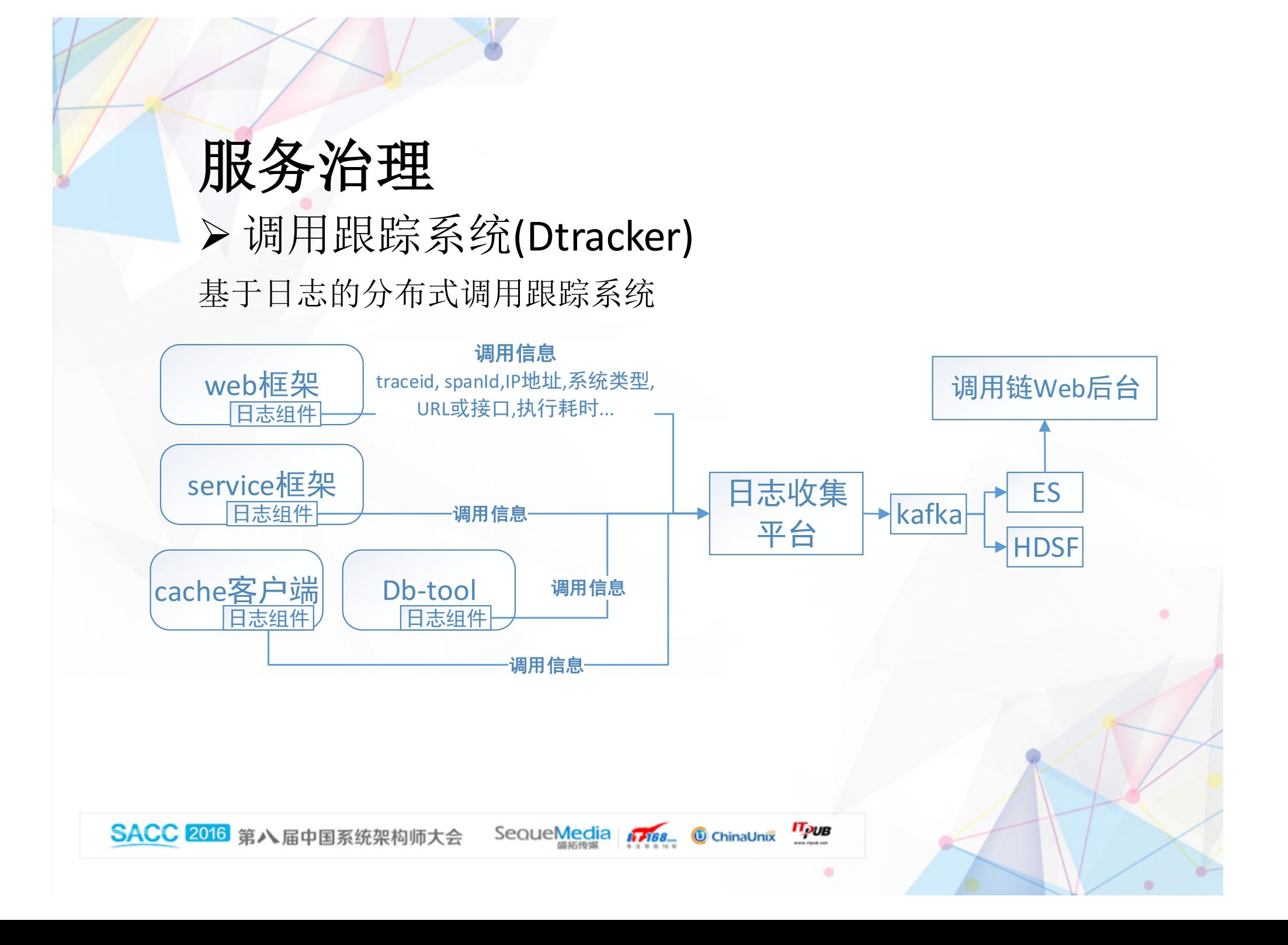

## 服务治理 Ø 调用跟踪系统(Dtracker)

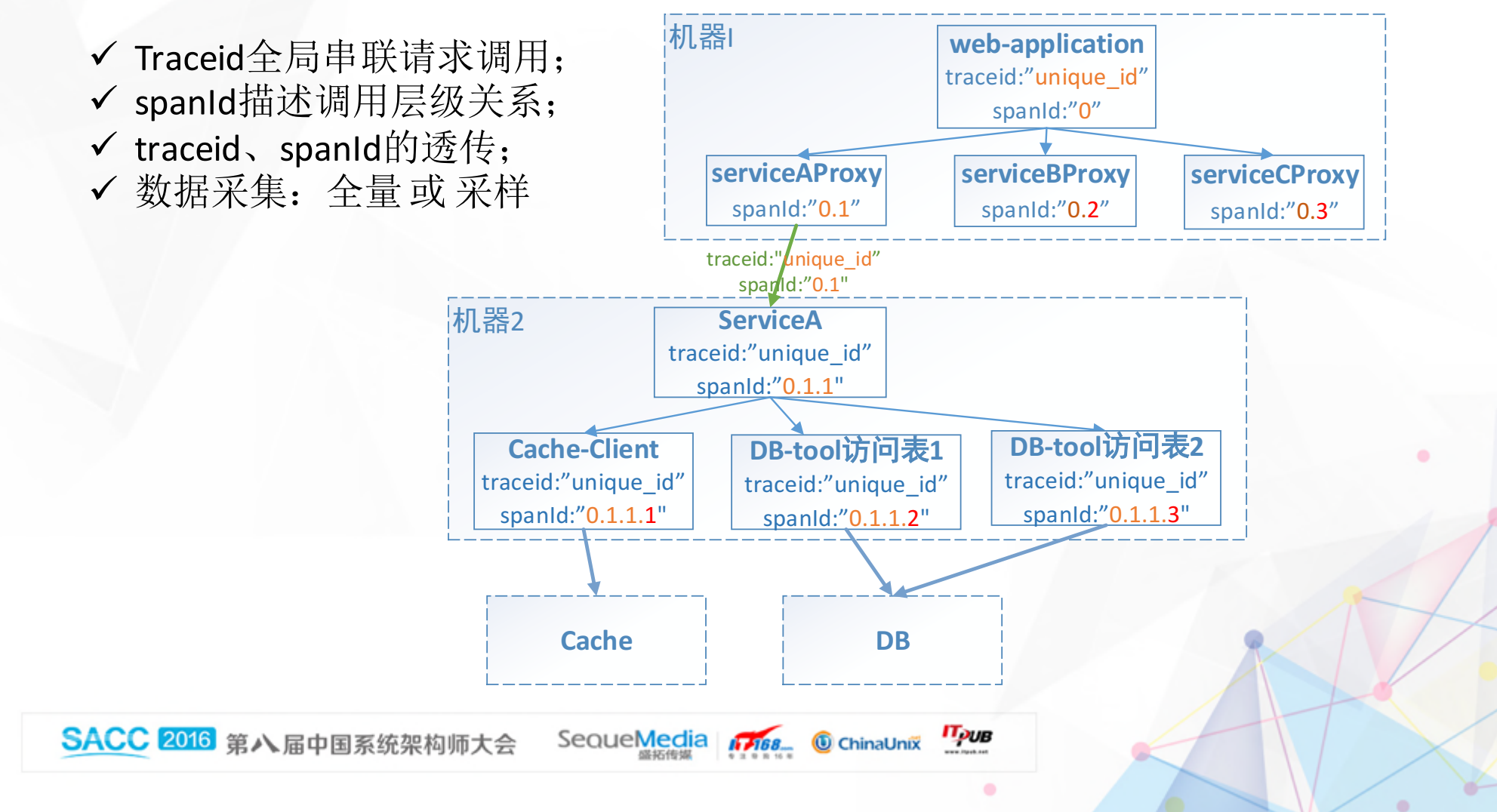

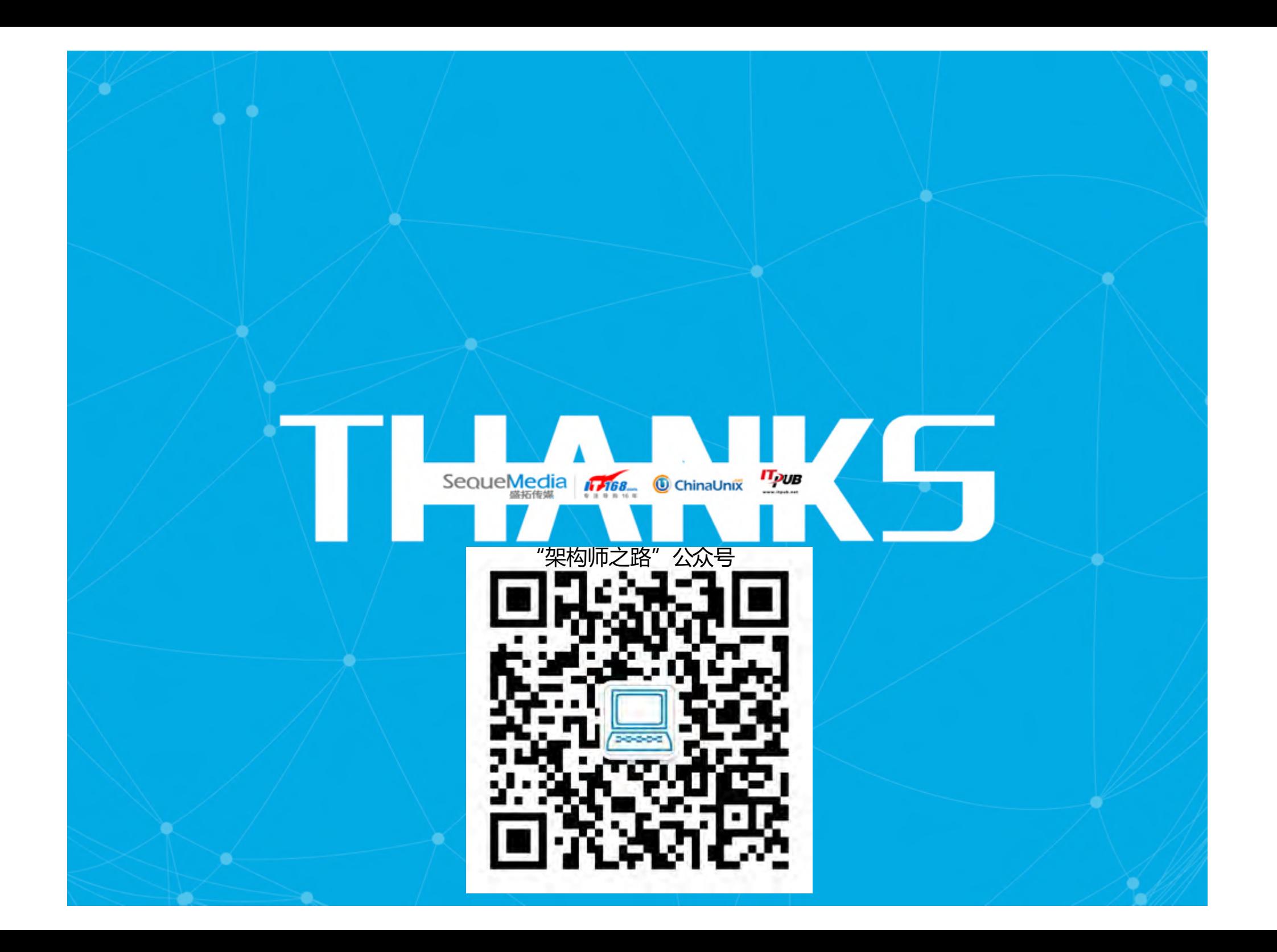